# PL/SQL Built-Ins

Putting PL/SQL's Readymade Functionality to Work

*B[y Steven Feuerstein](#page-6-0)*

I believe I am a fairly good PL/SQL programmer. I can churn out hundreds of lines<br>I of complicated code that works, more or less, after just a few rounds of revibelieve I am a fairly good PL/SQL programmer. I can churn out hundreds of lines sions. On the other hand, I feel I am also very much open to the possibility that others can and have done better — and that I can learn from them. None of us has all the answers — and some of us have more answers than others.

Let me give you an example. I recently published a book on PL/SQL, *ORACLE PL/SQL Programming* [O'Reilly and Associates, 1995]. It's a big book and I give every impression that I know what I am talking about. A big part of what I talk about is writing concise, high-quality code. In chapter 11 on built-in character functions, I take my readers through the exercise of building a function to count the number of times a sub-string occurs in a string (a function *not* provided by PL/SQL). I end up with two implementations, the shorter of which is shown i[n Figure 1](#page-1-0).

I was quite content with this function — until I received an e-mail message from Kevin Loney, author of *ORACLE DBA Handbook* [Oracle Press, 1994]. He politely complimented me on my book and offered an alternative implementation for numinstr that is simpler, more efficient, and more elegant. As Kevin noted, he came up with this solution before the days of PL/SQL, when all he had to work with was SQL (a set-at-a-time, non-procedural language). In his approach (see [Figure 2\)](#page-1-0), he took advantage of the REPLACE built-in function to substitute NULL for any occurrences of the substring. He could then compare the size of the original string with the "replaced" string and use that as the basis for his calculation.

I felt a hot wave of embarrassment wash over me for just a moment when I first read Kevin's note. Then I regained sanity. *Of course* there are better ways of doing things. Discovering and sharing these improvements — programming altruism — is one of the finest aspects of our work. And programming humility, the willingness to accept these improvements, can make our lives much easier. If you are open to the ideas of others, then you are also open to the idea of using the work of others. (With per-

mission!) This means that you will spend much less time coding something that is already available, i.e. you will avoid "reinventing the wheel."

In this issue of *Oracle Informant*, I offer a review of the built-in functions of PL/SQL with the goal of avoiding re-inventions of the wheel. A *built-in* is a programming element that has been defined for you within the language. A *function* accepts inputs and returns a single value. The PL/SQL built-in functions can save you an enormous amount of time and mental energy. Your challenge as a PL/SQL developer is two-fold:

- 1) Get familiar with the built-in functions. You can't reuse this stuff unless you know that it's there.
- 2) Learn how to fully leverage the capabilities of these built-ins. Many of the functions have additional parameters and usages that make them much more flexible and useful than you might at first think.

This article will help you meet both of these challenges. To become proficient with the built-ins however, you must put them to use and also study more in-depth resources on the topic.

#### The Families of Built-in Functions

PL/SQL offers dozens of built-in functions. They fall roughly into five families, defined by the type of data returned by the function (see [Figure 3\)](#page-1-0).

Within this article, it's not possible to cover all these functions in depth (my book uses four chapters and over 100 pages). Instead, I will list all current functions by family (thereby helping you surmount challenge #1), and then explore some of the more subtle nuances of a few functions (giving you a leg-up on challenge #2).

#### On the Cover

```
FUNCTION numinstr 
   (string_in IN VARCHAR2, 
    substring_in IN VARCHAR2,
    match case in IN VARCHAR2 := 'IGNORE') RETURN INTEGER
/*
|| Use the last argument to INSTR to find the nth
|| occurrence of substring, where N is incremented with
|| each spin of the loop. If INSTR returns 0 then have
|| one too many in the return_value, so when I RETURN 
|| it, I subtract 1 (see code following loop).
*/
IS
  substring_loc NUMBER; 
  return value NUMBER := 1;
BEGIN
  LOOP
    IF UPPER(match_case_in) = 'IGNORE'
    THEN
        substring_loc := 
           INSTR(UPPER(string_in), 
                 UPPER(substring_in), 1, return_value);
      ELSE
        substring loc :=INSTR(string_in substring_in, 1,
                 return_value);
      END IF;
      /* Terminate loop when no more occurrences are
          found. */
      EXIT WHEN substring_loc = 0;
      /* Found match, so add to total and continue. */
      return_value := return_value + 1;
   END LOOP; 
   RETURN return value - 1;
END numinstr;
```
FUNCTION numinstr

(string\_in IN VARCHAR2, sub\_string\_in IN VARCHAR2) RETURN INTEGER

```
/*
|| Function returns the number of times a sub-string
|| appears in a string. Idea for this simple, elegant 
|| algorithm comes from Kevin Loney.
*/
IS
  return value INTEGER := NULL;
  temp_string VARCHAR2(1000);
BEGIN
  temp_string := REPLACE (string_in, sub_string_in);
  /* Divide difference of two lengths by length
     of the substring. */
  return value :=
```

```
(LENGTH(string_in) - NVL (LENGTH(temp_string), 0))
 / LENGTH (sub_string_in);
```

```
RETURN return_value;
```
#### END;

Figure 1 (Top): Counting the frequency of a sub-string within a string. Figure 2 (Bottom): The better mousetrap for counting occurrences in a string.

| <b>Family</b>                     | <b>Description</b>                                                                                                    |
|-----------------------------------|----------------------------------------------------------------------------------------------------|
| Character<br><b>Functions</b>     | Functions that operate on and return character strings.<br>An example is the SUBSTR function, which returns a<br>portion or sub-string of the original string.                                    |
| Conversion<br><b>Functions</b>    | Functions that convert data from one data type to<br>another. For example, the TO DATE function<br>converts a string or number to a date.                                                         |
| Date Functions                    | Functions that operate on and return dates. An<br>example is the ADD MONTHS function, which<br>returns a date N months (in the past or future)<br>from the original date.                         |
| Numeric Functions                 | Functions that operate on and return numbers. PL/SOL<br>offers a comprehensive array of standard numeric<br>functions, as you would expect in a procedural language.                              |
| Miscellaneous<br><b>Functions</b> | Every language has got to have them! These functions<br>don't quite fit into a specific category. One example<br>is VSIZE, which returns the number of bytes used to<br>store the specified data. |

Figure 3: The five families of PL/SQL built-in functions.

#### Character Functions

A character function is one that takes one or more character values as parameters and returns either a character value or number value. The Oracle7 Server and PL/SQL provide a number of different character data types, including CHAR, VARCHAR, VAR-CHAR2, LONG, RAW, and LONG RAW. In PL/SQL, the three families for character data are:

- VARCHAR2 a variable-length character data type whose data is converted by the RDBMS.
- $\overline{\phantom{a}}$ CHAR — the fixed-length data type.
- $\Box$ RAW — a variable-length data type whose data is not converted by the RDBMS, but instead is left in "raw" form. Examples of RAW and LONG RAW data include binary data such as sound, graphics, etc.

When a character function returns a character value, that value is always of type VARCHAR2 (variable length), with the following two exceptions: UPPER and LOWER. These functions convert to upper- and lower-case, respectively, and return CHAR values (fixedlength) if the strings they are called on to convert are fixed-length, CHAR arguments.

PL/SQL provides a rich set of 23 character functions. These functions allow you to get information about strings and modify the contents of those strings in high-level, powerful ways. [Figure 4](#page-2-0) shows the 16 core character functions. Additional variations of these functions (such as SUBSTRB and LENGTHB) are specific to National Language Support and Trusted Oracle.

#### Conversion Functions

Whenever PL/SQL performs an operation involving one or more values, it must first convert the data so that it's the correct data type for the operation. There are two kinds of conversion: explicit and implicit. An *implicit* conversion is performed by PL/SQL as needed to execute a statement. An *explicit* conversion takes place when the programmer uses a built-in conversion function to force the conversion of a value from one data type to another.

If you do not use a conversion function to explicitly convert your data — or if you do use those functions and additional conversion is still needed — PL/SQL attempts to convert the data implicitly to the data types it needs to perform the operation. I recommend that you avoid allowing either the SQL or PL/SQL languages to perform implicit conversions on your behalf. Whenever possible, use a conversion function to guarantee that the appropriate conversion occurs.

Oracle Informant February 1996

<span id="page-2-0"></span>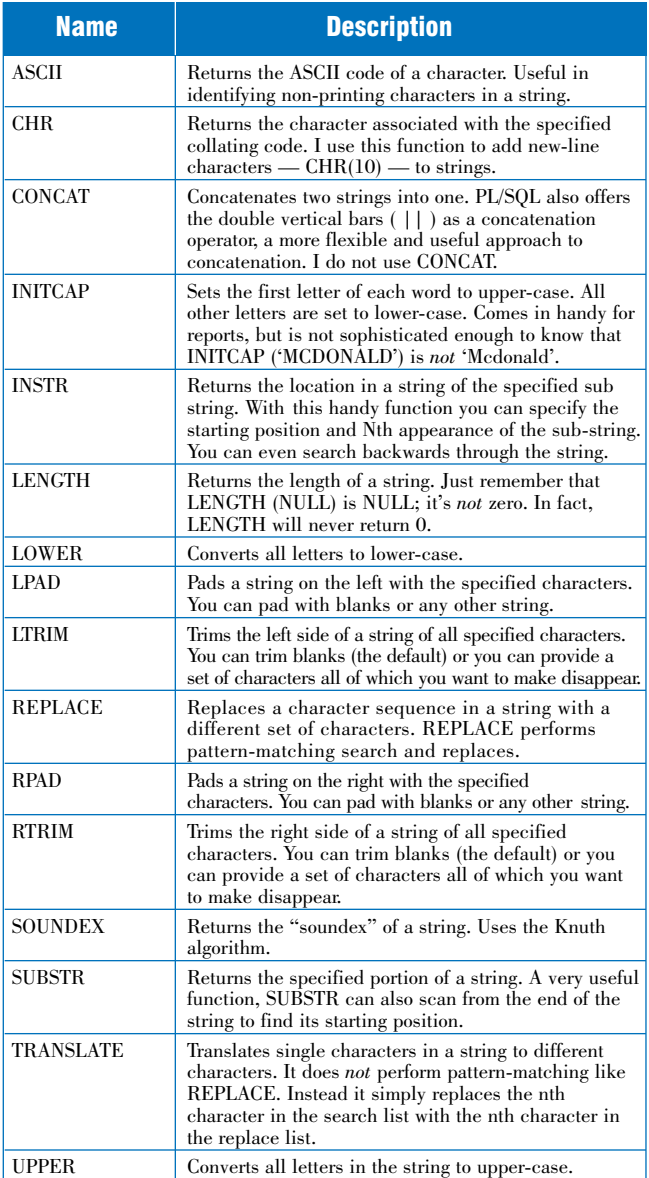

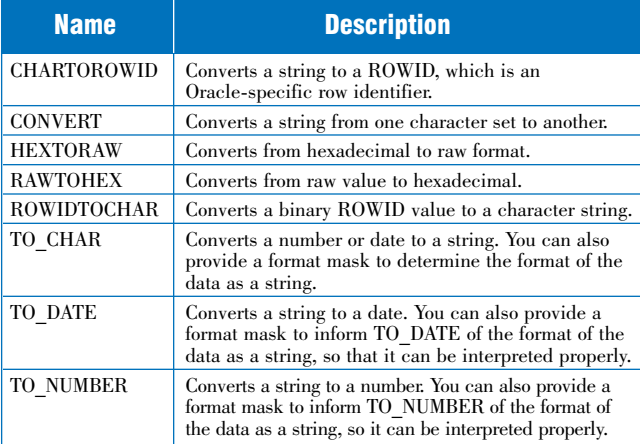

Figure 4 (Top): The 16 core built-in character functions. Figure 5 (Bottom): The eight core conversion functions.

#### Drawbacks of Implicit Conversions

Implicit conversion has a number of drawbacks:

Each implicit conversion PL/SQL performs represents a loss, however small, in the control you have over your program. You do not expressly perform or direct the performance of that con-

version. You assume that the conversion will take place, and have the intended effect. This is always a dangerous thing to do in a program. Newer versions of Oracle may change the way and circumstances under which it performs conversions; your code could then be affected.

- П The implicit conversion that PL/SQL performs depends on the context in which the code occurs, so a conversion might occur in one program and not in another even though they seem to be the same. As you'll see, the conversion PL/SQL performs is not necessarily always the one you might expect.
- Implicit conversions can actually degrade performance. A dependence on implicit conversions can result in excessive or improper conversions. For example, the conversion of a column value, instead of a constant, in a SQL statement.
- Your code is easier to read and understand if you explicitly convert data where needed. Such conversions document variances in data types between tables or between code and tables. By removing an assumption and a hidden action from your code, you remove a potential misunderstanding as well.

Explicit conversions help you to avoid unpleasant surprises, maximize performance, and make your code more self-documenting. When you perform an explicit conversion involving dates or numbers (using TO\_CHAR, TO\_DATE, or TO\_NUMBER), you can specify a conversion format mask. PL/SQL uses this mask to either interpret the input value or format the output value. Figure 5 summarizes the PL/SQL conversion functions.

Several of the conversion functions (TO\_CHAR, TO\_DATE, and TO\_NUMBER) use format models to determine the format of the converted data.

#### Date Functions

Most applications store and manipulate dates and times. Dates are quite complicated. Not only are they highly formatted, but there are myriad rules for determining valid values and valid calculations (leap days and years, national and company holidays, date ranges, etc.). Fortunately, PL/SQL and the Oracle RDBMS provide many ways to handle date information.

PL/SQL provides a true DATE data type that stores both date and time information. Each date value contains the century, year, month, day, hour, minute, and second. The DATE data type does not support the storage of fractions of time less than a second in length. The time itself is stored as the number of seconds past midnight. If you enter a date without a time (most applications do not require the tracking of time), the time portion of the database value defaults to midnight (12:00:00 a.m.).

PL/SQL validates and stores dates that fall in the range January 1, 4712 BC to December 31, 4712 AD. Yet support for a true date data type is only half the battle. You also need a language that can manipulate those dates in a natural and intelligent manner — as dates. PL/SQL offers a set of eight date functions for just this purpose (see [Figure 6\)](#page-3-0).

With PL/SQL you'll never have to write a program that calculates the number of days between two dates, nor will you have to write a custom utility to determine the day of the week on which a date falls. This information, and just about anything else you can think of with dates, is immediately available to you with the call of a function. The date functions in PL/SQL all take dates, and in some cases numbers, for arguments and return date values. The only exception is MONTHS\_BETWEEN, which returns a number.

<span id="page-3-0"></span>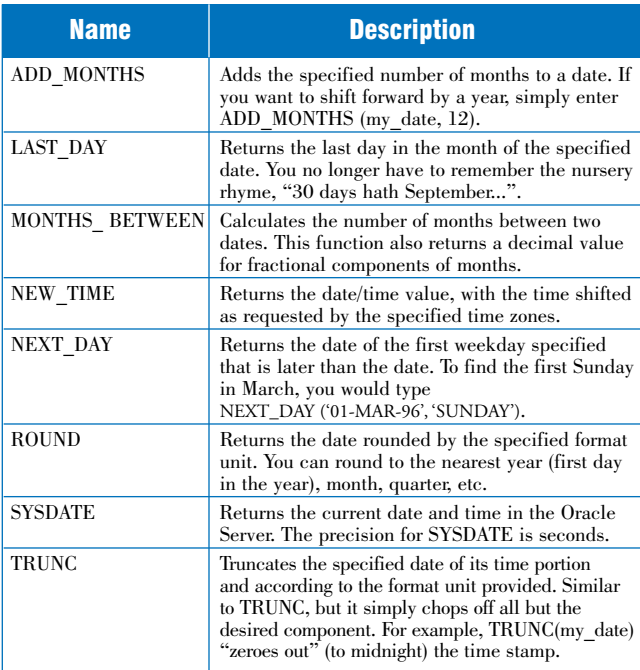

| <b>Name</b>    | <b>Description</b>                                                             |
|----------------|--------------------------------------------------------------------------------|
| <b>ABS</b>     | Returns the absolute value of the number.                                      |
| CEIL           | Returns the smallest integer greater than or equal to<br>the specified number. |
| $\cos$         | Returns the trigonometric cosine of the specified<br>angle.                    |
| <b>COSH</b>    | Returns the hyperbolic cosine of the specified number.                         |
| EXP(n)         | Returns e raised to the nth power, where<br>$e = 2.71828183$                   |
| <b>FLOOR</b>   | Returns the largest integer equal to or less than the<br>specified number.     |
| LN(a)          | Returns the natural logarithm of a.                                            |
| LOG(a, b)      | Returns the logarithm, base a, of b.                                           |
| MOD(a, b)      | Returns the remainder of a divided by b.                                       |
| POWER $(a, b)$ | Returns a raised to the bth power.                                             |
| ROUND (a, [b]) | Returns a rounded to b decimal places.                                         |
| SIGN(a)        | Returns 1 if a is positive, $0$ if a is $0$ and $-1$ is a is less<br>than 0.   |
| SIN            | Returns the trigonometric sine of the specified angle.                         |
| <b>SINH</b>    | Returns the hyperbolic sine of the specified number.                           |
| SORT           | Returns the square root of the number.                                         |
| TAN            | Returns the trigonometric tangent.                                             |
| TANH           | Returns the hyperbolic tangent of the specified number.                        |
| TRUNC (a, [b]) | Returns a truncated to b decimal places.                                       |

Figure 6 (Top): The eight built-in date functions. Figure 7 (Bottom): The numeric built-in functions.

#### Date Arithmetic

PL/SQL also allows you to perform arithmetic operations directly on date variables — a variation of a date "built-in" function. You may add or subtract numbers to a date. To move a date one day in the future, simply add 1 to the date as shown below:

hire date  $+ 1$ 

You can even add a fractional value to a date. For example, adding 1/24 to a date adds an hour to the time component of that value. Adding 1/(24\*60) adds a single minute to the time component, and so on.

#### Numeric Functions

Let's be honest. PL/SQL is not a numbers-crunching language. If you

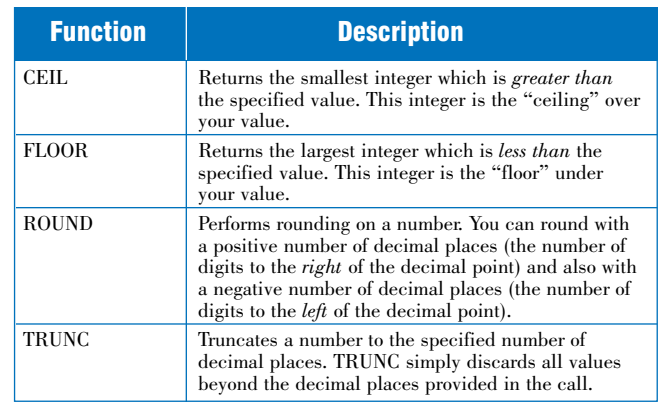

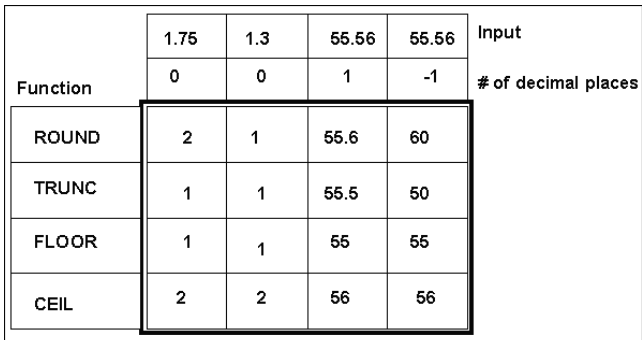

#### Figure 8 (Top): PL/SQL's rounding and summary functions. Figure 9 (Bottom): Impact of rounding and truncating functions.

have to perform complex, compute-intensive operations on numbers, you might very well be better off building your program in a traditional 3rd-generation language (especially if you need to make use of arrays!). In most cases, however, your needs are not quite so intense, and you'll find that PL/SQL's collection of numeric functions will do the job just fine.

Figure 7 shows the set of supported numeric functions. There should not be any big surprises. For those of you in need of trigonometric functions, however, be happy. For many years, Oracle Corporation did not support such functions in the database. Ingres, on the other hand, coming out of an academic environment, did cosines and tangents quite gleefully, a competitive advantage highlighted *ad nauseum* by Ingres salespersons. Remember Ingres?

#### Rounding and Truncation with PL/SQL

There are four numeric functions that perform a variety of rounding and truncation actions: CEIL, FLOOR, ROUND, and TRUNC (see Figure 8). It's easy to get confused about which of the functions to use in a particular situation. Figure 9 illustrates the impact of the functions for different values and decimal place rounding.

#### Miscellaneous Functions

Some functions cut across many data types or do not apply to a data type at all. I lump these together into the "miscellaneous" category. You should not conclude, however, that a miscellaneous function is a marginal, rarely useful function. Anything and everything offered by Oracle Corporation has its use. The SQLCODE and SQLERRM functions shown in [Figure 10,](#page-4-0) for example, give you information about the current error in PL/SQL processing that would otherwise be unavailable.

#### Leveraging the Built-ins

As I noted above, it's one thing to become familiar with what is out there and quite another to take full advantage of all the nuances of the built-in functions. I offer more detailed presentations of two of the

<span id="page-4-0"></span>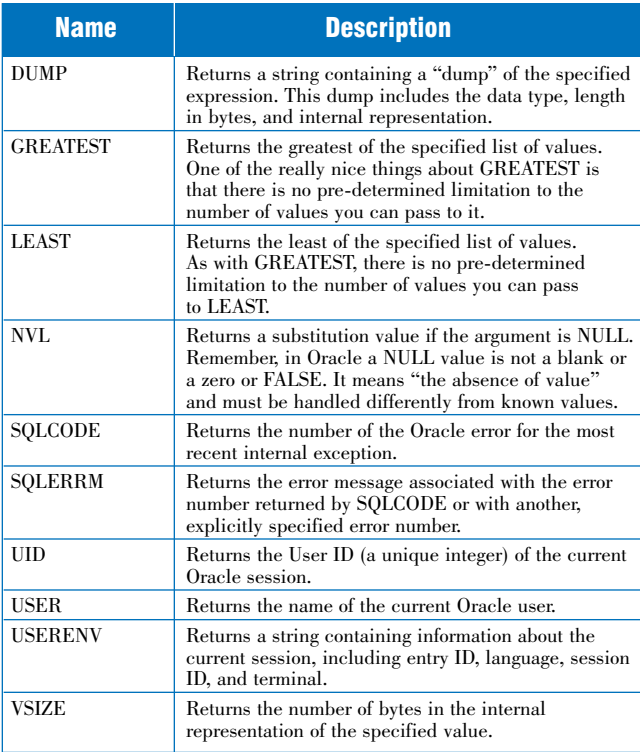

Figure 10: The miscellaneous built-in functions.

character functions, INSTR and SUBSTR, to give you an idea of the kind of flexibility and power the PL/SQL built-ins can offer.

The INSTR function searches a string to find a match for the sub-string and, if found, returns the position, in the source string, of the first character of that sub-string. If there is no match, then INSTR returns 0.

The specification of the INSTR function is:

```
FUNCTION INSTR 
   (string1 IN VARCHAR2, 
    string2 IN VARCHAR2
   [, start_position IN NUMBER := 1 
   [, nth_appearance IN NUMBER := 1]])
RETURN NUMBER
```
where string1 is the string searched by INSTR for the position in which the nth appearance of string2 is found. The start position parameter is the position in the string where the search will start. It's optional and defaults to 1 (the beginning of string1). The nth appearance parameter is also optional and also defaults to 1.

Both the start\_position and nth\_appearance parameters can be literals, such as 5 or 157, variables, or complex expressions, as follows:

INSTR (company\_name, 'INC', (last\_location + 5) \* 10)

If start\_position is negative, then INSTR counts back start\_position number of characters from the *end* of the string and then searches from that point towards the beginning of the string for the nth match. Figure 11 illustrates the two directions in which INSTR searches, depending on the sign of the start\_position parameter.

I have found INSTR to be a very handy function — especially when used to the fullest extent possible. Most programmers make use of (and are even only aware of) only the first two parameters. Use

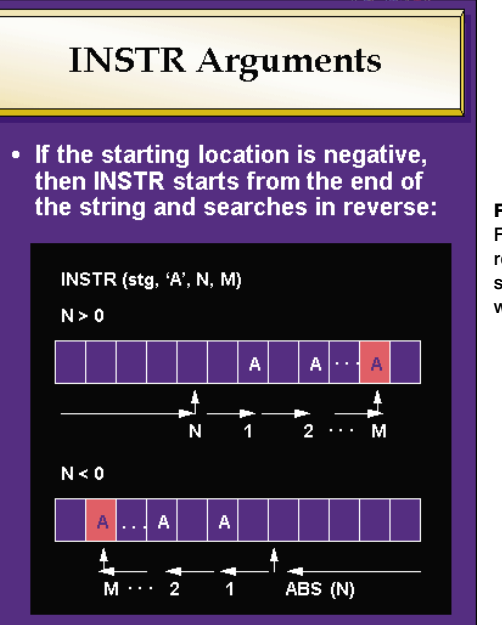

Figure 11: Forward and reverse searches with INSTR.

INSTR to search from the end of the string? Search for the nth appearance, as opposed to just the first appearance? "Wow!" many programmers would say, "I didn't know it could do that." Take the time to get familiar with INSTR and use *all* of its power.

#### INSTR Examples

In the examples below, you will see all four parameters used in all their permutations. As you write your programs, keep in mind the different ways in which INSTR can be used to extract information from a string. INSTR can greatly simplify the code you write to parse and analyze character data.

1) Find the first occurrence of archie in bug-or-tv-character?archie:

INSTR ('bug-or-tv-character?archie', 'archie') ==> 21

The starting position and the nth appearance both defaulted to 1.

2) Find the first occurrence of archie in the following string starting from position 14:

INSTR ('bug-or-tv-character?archie', 'archie', 14) ==> 21

In this example, I specified a starting position, which overrides the default of 1; the answer is still the same though. No matter where you start your search, the character position returned by INSTR is always calculated from the beginning of the string.

3) Find the second occurrence of a in bug-or-tv-character?archie:

INSTR ('bug-or-tv-character?archie', 'a', 1, 2) ==> 15

The second a in this string is the second a in character, which is in the 15th position in the string.

4) Find the *last* occurrence of ar in bug-or-tv-character?archie:

INSTR ('bug-or-tv-character?archie', 'ar', -1) ==> 21

Were you thinking that the answer might be 6? Remember that the character position returned by INSTR is always calculated from the leftmost character of the string being position 1.

#### On the Cover

The easiest way to find the last of anything in a string is to specify a negative number for the starting position. I did not have to specify the nth appearance (leaving me with a default value of 1), since the last occurrence is also the first when searching backwards.

5) Find the *second-to-last* occurrence of a in bug-or-tv-character?archie:

INSTR ('bug-or-tv-character?archie', 'a', -1, 2) ==> 15

No surprises here. Counting from the back of the string, INSTR passes over the a in archie, since that is the *last* occurrence, and searches for the next occurrence. Again, the character position is counted from the leftmost character, not the rightmost character, in the string.

6) Find the position of the letter t closest to (but not past) the question mark in the string, bug-or-tv-character?archie tophat:

```
INSTR ('bug-or-tv-character?archie tophat', 't', -14) ==> 17
```
I needed to find the t just before the question mark. The phrase "just before" indicates to me that I should search backwards from the question mark for the first occurrence.

I therefore counted through the characters and determined that the question mark appears at the 20th position. I specified -14 as the starting position so that INSTR would search backwards right from the question mark.

What? Did I hear you mutter that I cheated? That if I could count through the string to find the question mark, I could just as well count through the string to find the closest t? I knew that I couldn't slip something like that by my readers. So check out the ["PL/SQL Challenge"](#page--1-0) on page 48. You can help me come up with a more general solution!

#### The SUBSTR Function

The SUBSTR (pronounced SUB-STRing) function is one of the most useful and commonly used character functions. It allows you to extract a portion or subset of contiguous (connected) characters from a string. The sub-string is specified by starting position and a length. The specification for the SUBSTR function is:

#### FUNCTION SUBSTR

(string\_in IN VARCHAR2, start\_position\_in IN NUMBER [, substr\_length\_in IN NUMBER]) RETURN VARCHAR2

where the arguments are used as follows:

- string\_in: the source string
- start\_position\_in: the starting position of the sub-string in  $\Box$ string\_in
- substr\_length\_in: the length of the sub-string desired (the number of characters to be returned in the sub-string).

The last parameter, substr\_length\_in, is optional. If you do not specify a sub-string length, then SUBSTR returns all the characters to the end of string\_in (from the starting position specified).

The start position cannot be zero. If the start position is less than zero, then the sub-string is retrieved from the back of the string. SUBSTR counts backwards substr\_length\_in number of charac-

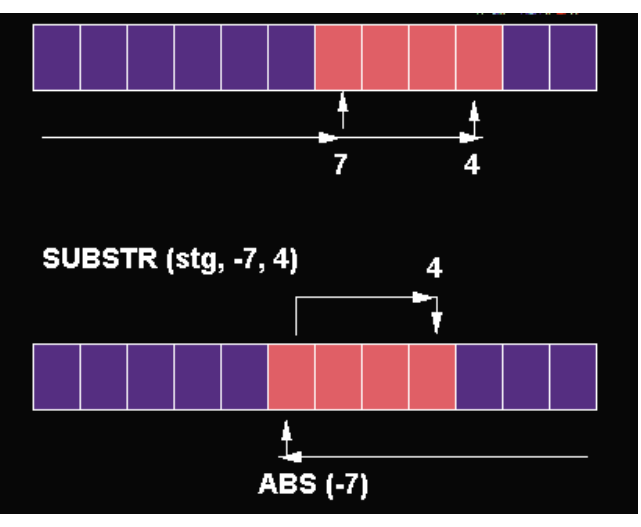

Figure 12: How arguments are used by SUBSTR.

ters from the *end* of string\_in. In this case, however, the characters that are extracted are still to the *right* of the starting position. See Figure 12 for an illustration of how the different arguments are used by SUBSTR.

The substr\_length\_in argument must be greater than zero or else SUBSTR returns NULL.

You will find that in practice SUBSTR is forgiving. Even if you violate the rules for the values of the starting position and the number of characters to be sub-stringed, SUBSTR will not generate errors. Instead, for the most part, it will return NULL — or the entire string — as its answer.

#### SUBSTR Examples

1) If the absolute value of the starting position exceeds the length of the input string, return NULL:

SUBSTR ('now\_or\_never', 200) ==> NULL SUBSTR ('now or never', -200) ==> NULL

2) If starting position is 0, SUBSTR acts as though the starting position was actually 1.

SUBSTR ('now\_or\_never', 0, 3) ==> 'now' SUBSTR ('now or never',  $0$ ) ==> 'now or never'

3) If the sub-string length is less than or equal to zero, return NULL:

SUBSTR ('now\_or\_never', 5, -2) ==> NULL SUBSTR ('now\_or\_never', 1, 0) ==> NULL

4) Return the last character in a string:

SUBSTR ('Another sample string', -1) ==> 'g'

This is the cleanest way to get the single last character. A more "direct," but cumbersome, approach is:

SUBSTR

('Sample string', LENGTH ('Sample string'), 1) ==> 'g'

In other words, calculate the LENGTH of the string and the one character from the string that starts at that last position. No thanks.

<span id="page-6-0"></span>5) Use SUBSTR to extract the portion of a string between the specified starting and ending points. I run into this requirement all the time. SUBSTR requires a starting position and the number of characters to pull out. Often, however, I have only the starting position and the ending position — and I then have to compute the number of characters in between. Is it just the difference between the end and start positions? Is it one more or one less than that? Invariably, I get it wrong the first time and have to scribble a little example on scrap paper to prove the formula to myself.

So to save all of you the trouble, I offer a tiny function below, called *betwnstr* (for "BETWeeN STRing"). This function encapsulates the calculation you must perform to come up with the number of characters between start and end positions, which is:

```
end_position - start_position - 1
```

```
FUNCTION betwnstr 
   (string_in IN VARCHAR2, 
    start_in IN INTEGER, 
    end_in IN INTEGER)
   RETURN VARCHAR2
IS
```
BEGIN

```
RETURN SUBSTR (string_in, start_in, end_in - start_in + 1);
END;
```
Hopefully these examples will inspire you to fully explore the other PL/SQL built-in functions. There's a lot to learn, but it's all there to help you get your job done!

#### Power Programming with PL/SQL Built-ins

To become truly proficient with PL/SQL, to become in effect a "power programmer," you must fully leverage everything that PL/SQL has to offer. This includes becoming familiar with the block structure, exception handling architecture and, of course, the wonderful packages of PL/SQL.

When it comes right down to meeting your business requirements, however, there is nothing quite like knowing your built-ins. I would be hard-pressed to complete any complex program without relying heavily on pre-defined programs in the base PL/SQL STANDARD package.

So dive into your programming. Struggle at making your deadlines. But please take the time to review the set of built-in functions (and packages, too, which we'll explore in the next issue of *Oracle Informant*). Get a handle on what is available, and then make sure you work with the full range of functionality offered by each builtin. You will be amazed at how much code you *won't* have to write and how much more efficiently your code will run. OI

Steven Feuerstein is the author of *ORACLE PL/SQL Programming* [O'Reilly and Associates, 1995], the first independent reference and user's guide for the PL/SQL language. Director of the Oracle Practice of SSC, a systems management consulting firm based in Chicago, Steven offers training and consulting for Oracle-based application development. His writings on PL/SQL are published regularly in magazines and user group newsletters. He has developed Oracle-based applications for over nine years, five of those with Oracle Corporation. He can be reached through CompuServe at 72053,441.

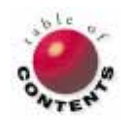

## Available December 1996

### The Must Have Reference Source For The Serious Oracle® Developer

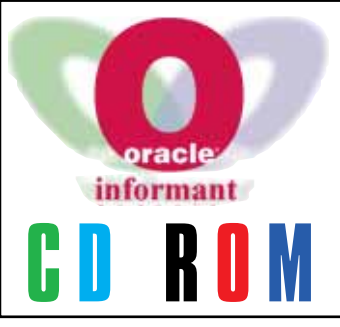

A \$130 Value Available Now for only \$49.95

California residents<br>add 7<sup>1/49</sup>% Sales Tax, plus \$5 shipping & handling for US orders. (International orders add \$15 shipping & handling) The Entire Text of all Technical Articles Appearing in Oracle® Informant® in 1996

The Oracle® Informant® Works 1996 CD-ROM will include:

- All Technical Articles ■ Text and Keyword Search **Capability**
- Improved Speed and Performance
- All Supporting Code and Sample Files
- 16-Page Color Booklet
	- Third-Party Add-In Product Demos
- CompuServe Starter Kit with \$15 Usage Credit.

# Call Now Toll Free 1-800-88-INFORM

1-800-884-6367 Ask for offer # WEB To order by mail,

send check or Money Order to: Informant Communications Group, Inc. ATTN: Works CD offer # WEB 10519 E. Stockton Blvd, Suite 142 Elk Grove, CA 95624-9704 or Fax your order to 916-686-8497

# **Get** Informed!

Subscribe to Oracle Informant, The Independent Monthly Guide to Oracle Development.

# Order Now and Get One Issue FREE!

For a limited time you can receive the first issue FREE plus 12 additional issues for only \$49.95 That's nearly 25% off the yearly cover price!

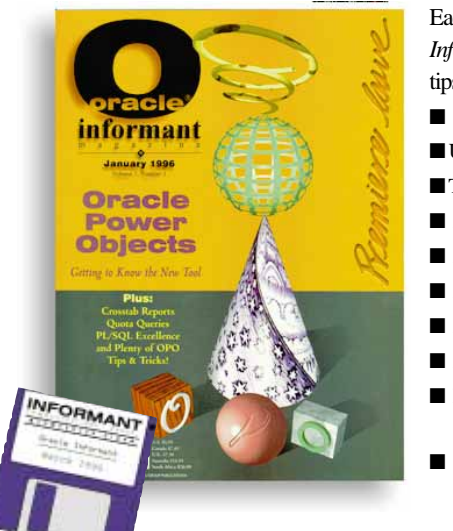

Each big issue of *Oracle Informant* is packed with Oracle tips, techniques , news, and more! ■ Client/Server Development

- Using Developer/2000™
- Tuning Oracle7
- PL/SQL Techniques
- Advanced Oracle Topics
- Distributed Managment
- Product Reviews
- Book Reviews
- 
- News from the Oracle **Community**
- Oracle User Group Information

YES!, I want to sharpen my Oracle skills. I've checked the subscription plan I'm interested in below Magazine-Only Subscription Plan...

13 Issues Including One Bonus Issue at \$49.95.

13 Issues and Disks Including One Bonus Issue and Disk at \$119.95 *The Oracle Informant Companion Disk contains source code, support files, examples, utilities, samples, and more!* Magazine AND Companion Disk Subscription Plan...

Order Now!

> To order, mail or fax the adjoining form or call (916) 686-6610 Fax: (916) 686-8497

#### International rates

*Magazine-only* \$54.95/year to Canada \$74.95/year to Mexico \$79.95/year to all other countries

*Magazine AND Companion Disk Subscriptions* \$124.95/year to Canada \$154.95/year to Mexico \$179.95 to all other countries

California Residents add  $7^{1/4}\%$  Expiration Date Signature sales tax on disk subscription

Oracle Informant Works 1996 CD-ROM \$49.95 (Available December 1996) US residents add \$5 shipping and handling. International customers add \$15 shipping and handling.

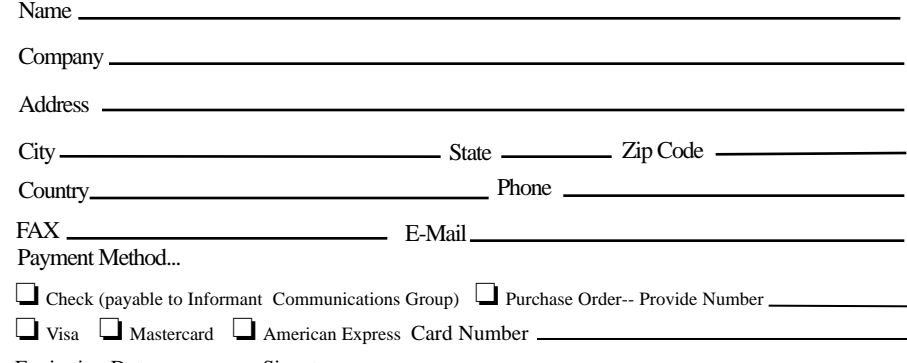

Oracle and its products are trademarks of Oracle Corporation

WEB